# Solution 7: Inheritance and polymorphism

ETH Zurich

# 1 Polymorphism and dynamic binding

Task 1

create warrior.make ("Thor")  $warrior. level\_up$ 

Does the code compile?  $\boxtimes$  Yes  $\Box$  No "Thor is now a level 2 warrior". Task 2

create hero.make ("Althea")  $here. level\_up$ 

Does the code compile?  $\Box$  Yes  $\boxtimes$  No Creation instruction applies to target of a deferred type. Task 3

create warrior.make ("Thor") create healer.make ("Althea") warrior.do action (healer)

Does the code compile?  $\Box$  Yes  $\boxtimes$  No Class  $WARRIOR$  does not have a feature  $do\_action$ . Task 4

```
create {HEALER} warrior.make ("Diana")
warrior. level\_up
```
Does the code compile?  $\Box$  Yes  $\boxtimes$  No Explicit creation type HEALER does not conform to the target type WARRIOR. Task 5

```
create \{WARRIOR\} hero.make ("Thor")
hero.do action (hero)
create {HEALER} hero.make ("Althea")
hero.do_action (hero)
```
Does the code compile?  $\boxtimes$  Yes  $\Box$  No "Thor attacks Thor. Does 5 damage Althea heals Althea by 0 points". Task 6

create  $\{WARRIOR\}$  hero.make ("Thor")  $$ warrior.attack (hero)

Does the code compile?  $\Box$  Yes  $\boxtimes$  No The source of assignment (of type  $HERO$ ) does not conform to target (of type  $WARRIOR$ ).

# 2 Ghosts in Zurich

Listing 1: Class GHOST

```
note
  description: "Ghost that flies around a station."
class
  GHOST
inherit
  MOBILE
create
  make
feature \{NONE\} -- Initialization
  make (a_station: STATION; a_radius: REAL_64)
      −− Create ghost flying around 'a station' at distance 'a radius'.
    require
      station_exists: a_{\text{0}} and \sqrt{=} Void
      radius positive: a_rradius > 0.0do
      station := a\_stationradius := a_r radiusensure
      station_set: station = a_station
      radius\_set: radius = a\_radiusend
feature −− Access
  position: VECTOR
      −− Current position in the city.
    do
      Result := station.position + create \{VECTOR\}.make_polar (radius, angle)
    end
  station: STATION
      −− Station around which the ghost flies.
  radius: REAL 64
      −− Distance from 'station'.
  speed: REAL_64 = 10.0−− Motion speed (meters/second).
feature \{NONE\} -- Movement
```
angle:  $REAL_64$ −− Angle of the current position (with respect to eastwards direction). move\_distance  $(d: REAL_64)$ −− Move by 'd' meters. do angle := angle +  $d / radius$ end

## invariant

```
station_exists: station /= Void
  radius positive: radius > 0.0circular trajectory: approx equal (position.distance (station.position), radius)
end
```
#### Listing 2: Class GHOST INVASION

#### note

description: "Adding ghost to Zurich."

#### class

GHOST INVASION

#### inherit

ZURICH OBJECTS

```
feature −− Explore Zurich
  invade
      −− Add ghosts to random stations.
   local
      i: INTEGER
      cursor: like Zurich.stations.new_cursor
      random: V_RANDOM
    do
      from
        i := 1cursor := Zurich. stations.new_cursorcreate random
      until
        i > 10loop
        cursor.go to (random.bounded item (1, Zurich.stations.count))
        random.forth
        add ghost (cursor.item, random.bounded item (10, 100))
        random.forth
        i := i + 1
```
#### end

Zurich map.animate end

```
add_ghost (a_station: STATION; a_radius: REAL_64)
  −− Add a ghost going around 'a station'.
```

```
require
  a_station_exists: a_station /= Void
  a_r radius_positive: a_r radius > 0.0local
  ghost: GHOST
do
  create ghost.make (a_station, a_radius)
  Zurich.add_custom_mobile (ghost)
  Zurich_map.update
  Zurich_map.custom_mobile_view (ghost).set_icon ("../image/ghost.png")
end
```
end

## 3 Code review

There is no master solution for this task.

## 4 Board game: Part 3

You can download a complete solution from

[http://se.inf.ethz.ch/courses/2015b\\_fall/eprog/assignments/07/board\\_game\\_solution.zip](http://se.inf.ethz.ch/courses/2015b_fall/eprog/assignments/07/board_game_solution.zip). Below you will find listings of classes that changed since assignment 6.

```
Listing 3: Class SQUARE
```

```
class
  SQUARE
inherit
  ANY
    redefine
      out
    end
feature −− Basic operations
  affect (p: PLAYER)
      −− Apply square's special effect to 'p'.
    require
      p\_exists: p \neq \text{void}do
      −− For a normal square do nothing.
    end
feature −− Output
  out: STRING
      −− Textual representation.
    do
      Result := "."end
```
#### end

#### Listing 4: Class BAD\_INVESTMENT\_SQUARE

```
class
 BAD_INVESTMENT_SQUARE
```
#### inherit

SQUARE redefine affect, out end

feature −− Basic operations

```
affect (p: PLAYER)
    −− Apply square's special effect to 'p'.
 do
   p.transfer (−5)
 end
```

```
feature −− Output
```

```
out: STRING
   −− Textual representation.
 do
   Result := "\#"
 end
```
### end

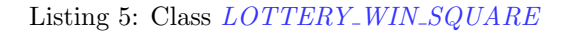

```
class
  LOTTERY_WIN_SQUARE
inherit
  SQUARE
   redefine
     affect,
     out
   end
feature −− Basic operations
  affect (p: PLAYER)
     −− Apply square's special effect to 'p'.
   do
     p.transfer (10)
   end
feature −− Output
```

```
out: STRING
      −− Textual representation.
   do
     Result := "\$"end
end
                                Listing 6: Class BOARD
class
  BOARD
inherit
  ANY
   redefine
      out
   end
create
  make
feature \{NONE\} -- Initialization
  make
      −− Initialize squares.
   local
      i: INTEGER
   do
     create squares.make (1, Square_count)
     from
       i := 1until
       i > Square_{count}loop
       if i \setminus 10 = 5 then
         squares[i] := create \{BAD\_INVESTMENT_SQUARE\}elseif i \setminus 10 = 0 then
         square[i] := create \{LOTTERY\_WIN\_SQUARE\}else
         squares [i] := \textbf{create} \{SQUARE\}end
       i := i + 1end
   end
feature −− Access
  squares: V_ARRAY [SQUARE]
     −− Container for squares
feature −− Constants
  Square\_count: INTEGR = 40−− Number of squares.
```

```
feature −− Output
  out: STRING
   do
     Result := ""across
       squares as c
     loop
       Result.append (c.item.out)
     end
   end
invariant
```

```
squares\_exists: squares / = Voidsquares_count_value: squares.count = Square_countend
```
Listing 7: Class PLAYER

# class

PLAYER

#### create make

feature  $\{NONE\}$  -- Initialization

```
make (n: STRING; b: BOARD)
      −− Create a player with name 'n' playing on board 'b'.
   require
      name_exists: n /= Void and then not n.is_empty
      board_exists: b /= Void
   do
     name := n.twinboard := bposition := b.\nsquare.\nlowerensure
     name_set: name ∼ nboard\_set: board = bat\_start: position = b.\nsquare. lowerend
feature −− Access
```

```
name: STRING
   −− Player name.
```
board: BOARD −− Board on which the player in playing.

```
position: INTEGER
   −− Current position on the board.
```

```
money: INTEGER
```

```
−− Amount of money.
feature −− Moving
  move (n: INTEGER)
     −− Advance 'n' positions on the board.
   require
      not_b-beyond_start: n \geq 0 board.squares.lower – position
    do
     position := position + nensure
     position_set: position = old position + n
    end
feature −− Money
  transfer (amount: INTEGER)
      −− Add 'amount' to 'money'.
    do
      money := (money + amount).max(0)ensure
      money_set: money = (old \; money + amount).max(0)end
feature −− Basic operations
  play (d1, d2: DIE)−− Play a turn with dice 'd1', 'd2'.
    require
      dice_exist: d1 /= Void and d2 /= Void
    do
      d1.roll
      d2.roll
     move (d1-face_value + d2-face_value)if position \leq board.squares.upper then
       board.squares [position].affect (Current)
     end
     print (name + " rolled " + d1.face_value.out + " and " + d2.face_value.out +
       ". Moves to " + position.out +". Now has " + money.out + " CHF.\%N")
    end
```
### invariant

name\_exists: name  $/=$  Void and then not name.is\_empty board\_exists: board  $/=$  Void position valid: position  $>=$  board.squares.lower  $--$  Token can go beyond the finish position, but not the start money\_non\_negative: money  $>= 0$ end

Listing 8: Class GAME

```
class
 GAME
```
create

#### make

```
feature {NONE} −− Initialization
  make (n: INTEGER)
      −− Create a game with 'n' players.
    require
      n_{min\_bounds}: Min_player_count \leq n and n \leq Max_player_count
    local
      i: INTEGER
      p: PLAYER
    do
      create board.make
      create players.make (1, n)
      from
        i := 1until
        i > players.count
      loop
        create p.make ("Player" + i.out, board)
        p.transfer (Initial money)
        players [i] := pprint (p.name + " joined the game.\%N")
        i := i + 1end
      create die_1.roll
      create die 2.roll
    end
feature −− Basic operations
  play
       −− Start a game.
    local
      round, i: INTEGER
    do
      from
        winners := <b>void</b>round := 1print ("The game begins. \%\mathbf{N}")
        print board
      until
        winners / = <b>void</b>loop
        print ("%NRound \#" + round.out + "%N%N")
        from
          i := 1until
          winners /= Void or else i > players.count
        loop
          plays [i].play (die_1, die_2)if players [i]. position > board. Square_count then
```

```
select\_winnersend
         i := i + 1end
       print board
       round := round + 1end
   ensure
     has winners: winners /= Void and then not winners. is empty
     winners_are_players: across winners as w all players.has (w.item) end
   end
feature −− Constants
 Min\_player\_count: INTEGR = 2−− Minimum number of players.
  Max\_player\_count: INTEGR = 6−− Maximum number of players.
 Initial money: INTEGER = 7
     −− Initial amount of money of each player.
feature −− Access
 board: BOARD
     −− Board.
 players: V_ARRAY [PLAYER]
     −− Container for players.
  die<sub>-1</sub>: DIE
     −− The first die.
  die 2: DIE
     −− The second die.
  winners: V_LIST [PLAYER]
     −− Winners (Void if the game if not over yet).
feature \{NONE\} -- Implementation
 select\_winners−− Put players with most money into 'winners'.
   local
     i, max: INTEGER
   do
     create {V LINKED LIST [PLAYER]} winners
     from
       i := 1until
       i > players.count
     loop
```

```
if players [i]. money > max then
          max := players[i].moneywinners.wipe\_outwinners.extend_back (players [i])
        elseif players [i]. money = max then
          winners.extend_back (players [i])
        end
        i := i + 1end
    ensure
      has winners: winners /= Void and then not winners. is empty
      winners_are_players: across winners as w all players.has (w.item) end
    end
  print board
      −− Output players positions on the board.
    local
      i, j: INTEGER
    do
      io.new line
      print (board)
      io.new line
      from
        i := 1until
        i > players.count
      loop
        from
          j := 1until
          j \geq p \leq 1 position
        loop
          print (" "")j := j + 1end
        print (i)
        io.new line
        i := i + 1end
    end
invariant
  board_exists: board /= Void
  players_exist: players /=\mathrm{Void}all players exist: across players as p all p.item /= Void end
  number of players consistent: Min player count \langle = \rangle players.count and players.count \langle = \rangleMax_player_count
  dice_exist: die_1 /= Void and die_2 /= Void
end
```
We introduced class  $BOARD$  because in the new version of the game the board has a more complicated structure (arrangement of squares of different kinds).

We went for a flexible solution that introduces class  $SQUARE$  and lets squares affect players that land on them in an arbitrary way. Classes  $BAD$  INVESTMENT SQUARE and LOTTERY\_WIN\_SQUARE define specific effects. This design would be easily extensible if other types of special squares are added, that affect not only the player's amount of money, but also other properties (e.g. position).

A simpler solution would be not to create class SQUARE; instead of array of squares in class  $BOARD$  introduce an array of integers that represent how much money a square at certain position gives to a player. This solution is not flexible with respect to adding other kinds of special squares.

Another simpler solution would be to add a procedure *affect* ( $p: PLANER$ ) directly to class  $BOARD$  (instead of creating a class  $SQL/ARE$  and an array of squares):

```
affect (p: PLAYER)
    require
        p\_exists: p \neq Void
    do
        if p.position \setminus 10 = 5 then
             p.transfer (-5)elseif p.position \setminus 10 = 0 then
             p.transfer (10)
        end
    end
```
The disadvantage of this approach is that the logic behind all different kinds of special squares is concentrated in a single feature; it isn't decomposed. Adding new kinds of special squares will make this feature large and complicated.

## 5 MOOC: Single Inheritance

The order in which the questions and the answers appear here in the solution may vary because they are randomly shuffled at each attempt.

### Single Inheritance Quiz

• Assume classes MAMMAL and REPTILE inheriting from a class VERTEBRATE. Furthermore assume the following declarations:

v: VERTEBRATE m: MAMMAL r: REPTILE

Assuming that every reference above is attached to an object of the exact same type, the corresponding snippets compile:

 $v := m$  $v := r$ 

• Assume concrete classes CAT and DOG inheriting from deferred class MAMMAL. Furthermore assume the following declarations (implementation of routine *print\_info* is omitted):

```
m: MAMMAL
c: CAT
d: DOG
print info (mam: MAMMAL) do ... end
```
The following are true: I can pass to routine *print info* an object of type CAT attached to m; I can pass to routine *print\_info* an object of type  $DOG$  attached to m; I can pass to routine print info an object of type  $CAT$  attached to c; I can pass to routine print info an object of type DOG attached to d.

• Assume concrete classes CAT and DOG inheriting from deferred class MAMMAL. Furthermore assume the following declarations:

m: MAMMAL t: TIGER e: ELEPHANT

The code snippets that compile are:

create  $t; m := t$ create  $e$ ;  $m := e$ create t

 $\bullet$  Assume classes  $MAMMAL$  and  $CAT$  as follows:

```
deferred class
   MAMMAL
feature
   eat
       do
          print ("Mammal eating.")
       end
end
class
   CAT
inherit
   MAMMAL
redefine
   eat end
feature
   eat
       do
          print ("Cat eating.")
       end
end
```
Assume the following references have been defined:

m: MAMMAL c: CAT

The code snippets that compile and print the suggested text at the console are:

```
create {CAT}m
m.eat
−−Prints "Cat eating."
create \{ CAT\}cc.eat
−−Prints "Cat eating."
```
 $\bullet~$  Assume classes  $MAMMAL$  and  $CAT$  as follows:

```
deferred class
    MAMMAL
feature
   eat
       do
          print ("Mammal eating.")
       end
end
class
    CAT
inherit
    MAMMAL
redefine
   eat end
feature
    eat
       do
          Precursor
          print ("Cat eating.")
       end
end
```
Assume the following references have been defined:

m: MAMMAL c: CAT

The code snippets that compile and print the suggested text at the console are

```
create \{ CAT\}m
m.eat
Prints "Mammal eating.Cat eating."
create \{ CAT\}cc.eat
Prints "Mammal eating.Cat eating."
```